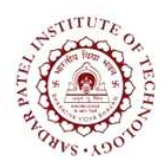

Sardar Patel Institute of Technology<br>Bhavan's Campus, Munshi Nagar, Andheri (West), Mumbai-400058-India<br>(Autonomous Institute Affiliated to University of Mumbai)

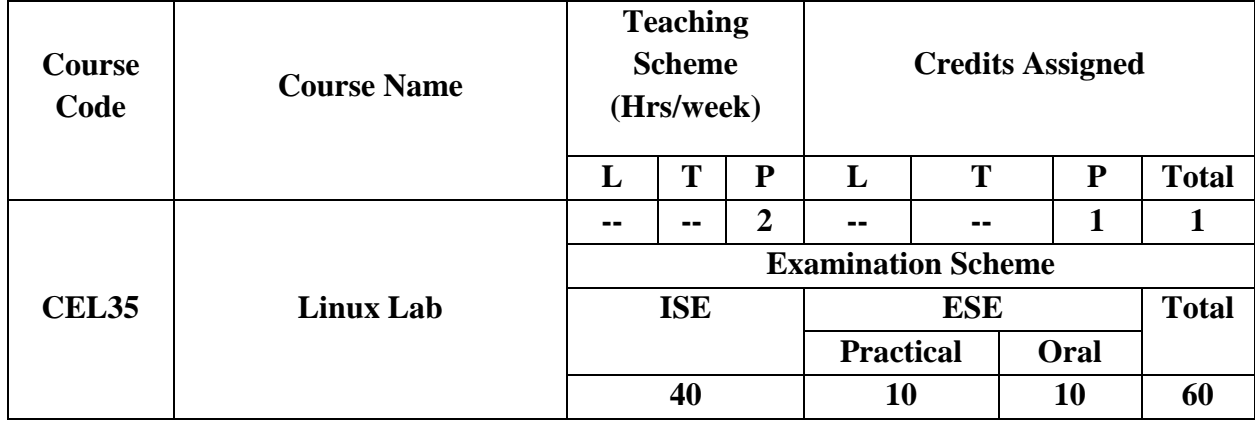

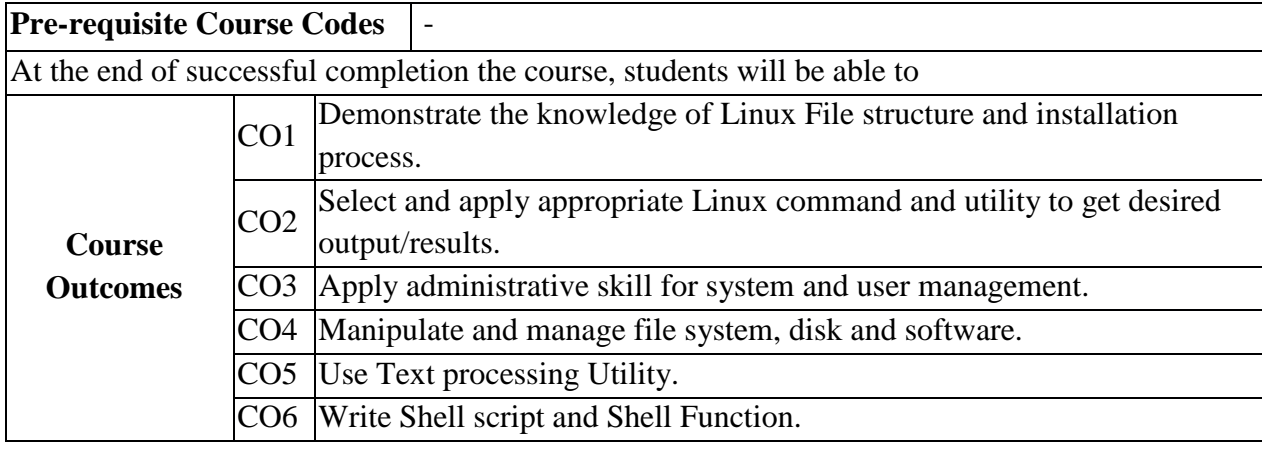

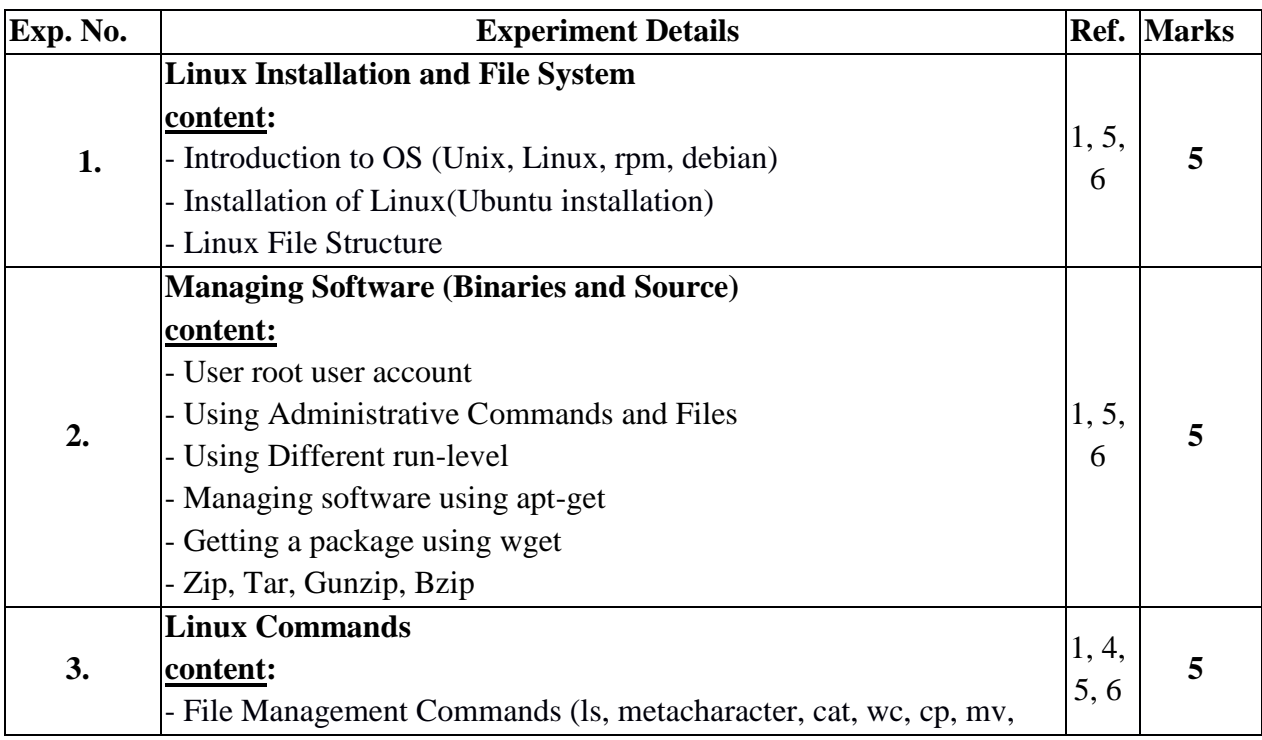

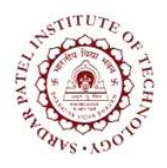

Sardar Patel Institute of Technology<br>Bhavan's Campus, Munshi Nagar, Andheri (West), Mumbai-400058-India<br>(Autonomous Institute Affiliated to University of Mumbai)

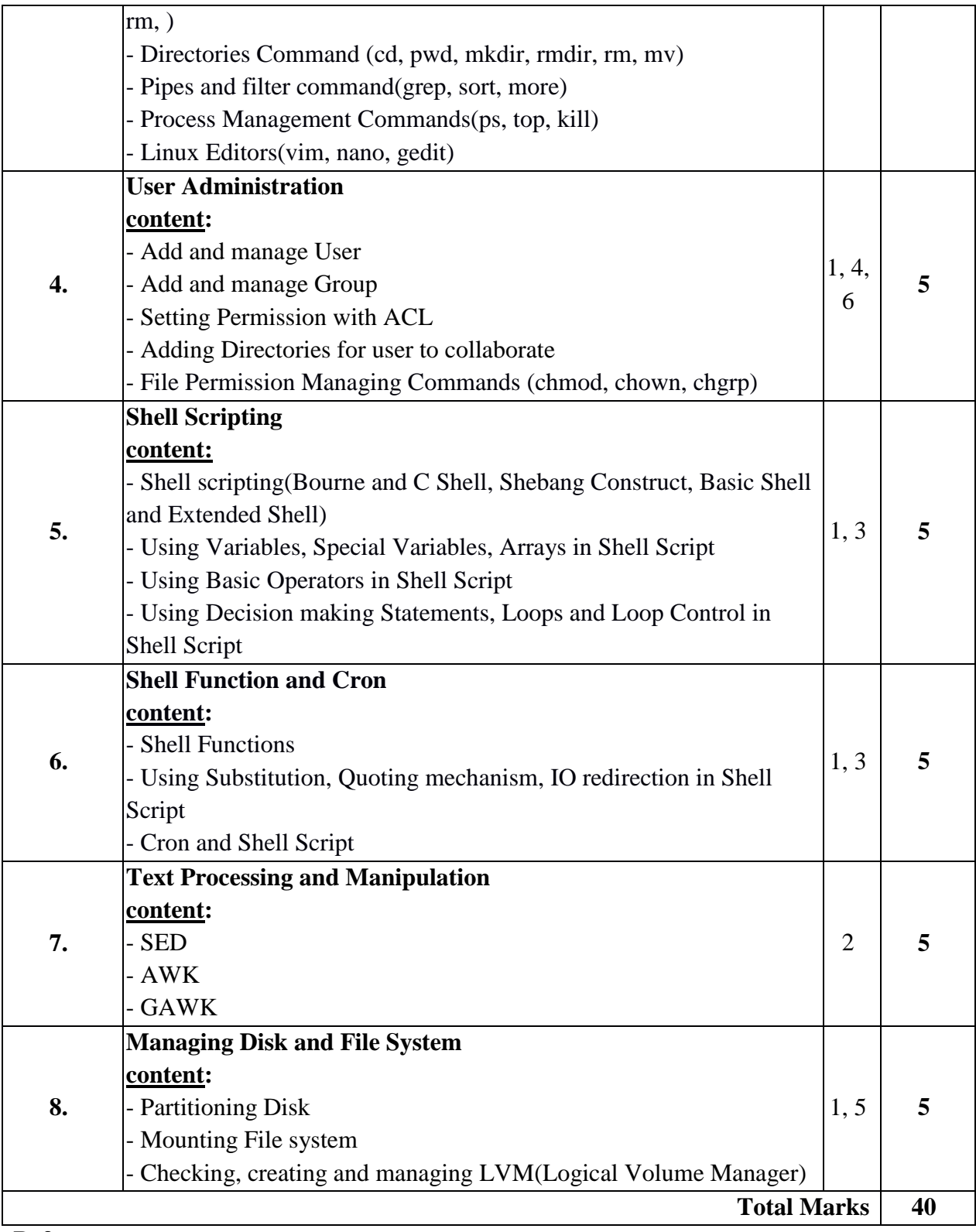

**References:** 

## **Sardar Patel Institute of Technology**

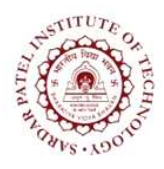

Bhavan"s Campus, Munshi Nagar, Andheri (West), Mumbai-400058-India (Autonomous Institute Affiliated to University of Mumbai)

- [1] Christopher Negus, "*Linux Bible*", Wiley Publication, 8<sup>th</sup> Edition.
- [2] Dale Dougherty and Arnold Robbins, "sed & awk", O'Reilly Media,  $2<sup>nd</sup> Edition$ .
- [3] Cameron Newham," Learning the bash Shell", O'Reilly Media, 3rd Edition.
- [4] Richard Petersen, "Linux: The Complete Reference", McGrawHill, 6<sup>th</sup> Edition.
- [5] Richard Blum, "Linux for Dummies", Wiley Publication, 9<sup>th</sup> Edition.
- [6] Christine Bresnahan and Richard Blum, "Linux Essentials", Wiley/Sybex , 2nd Edition.